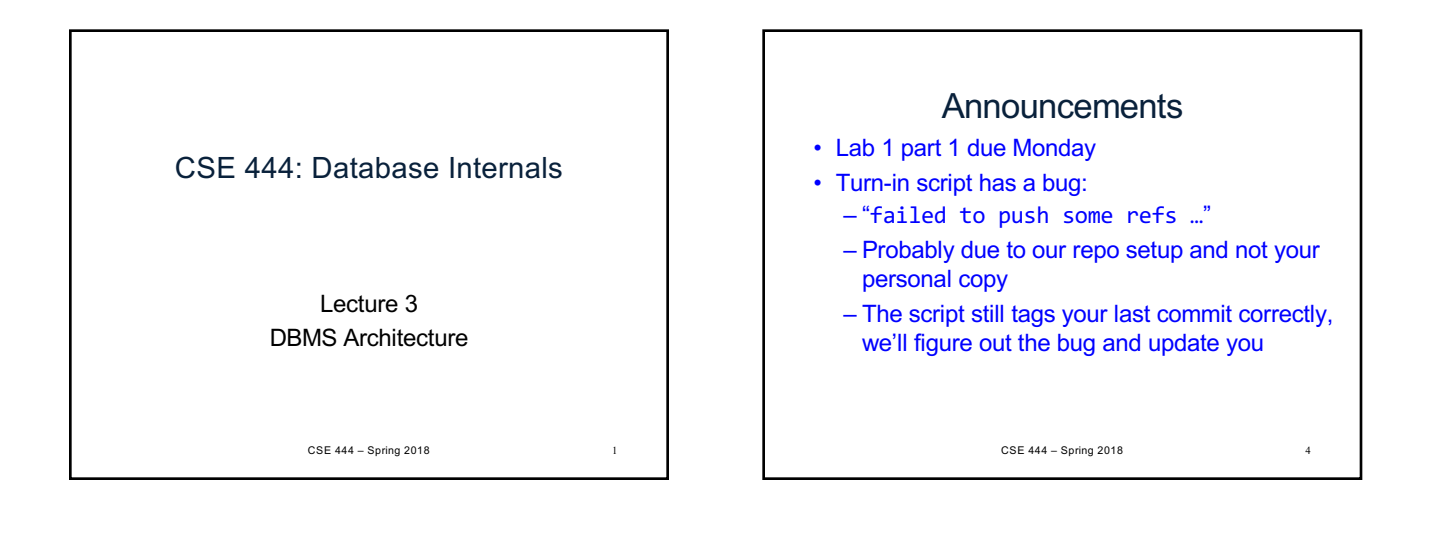

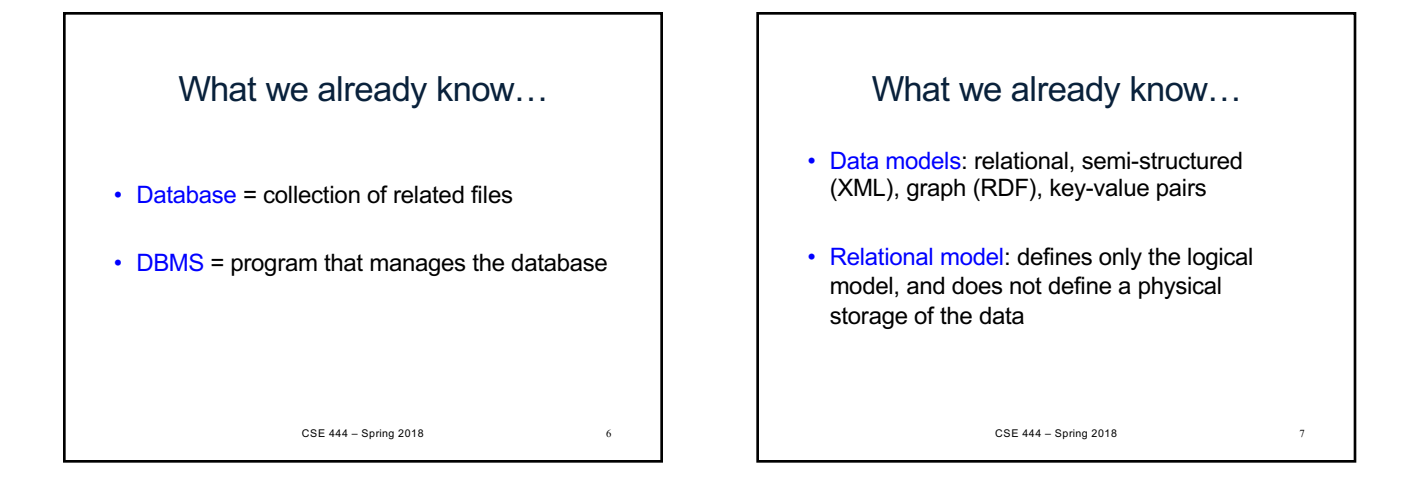

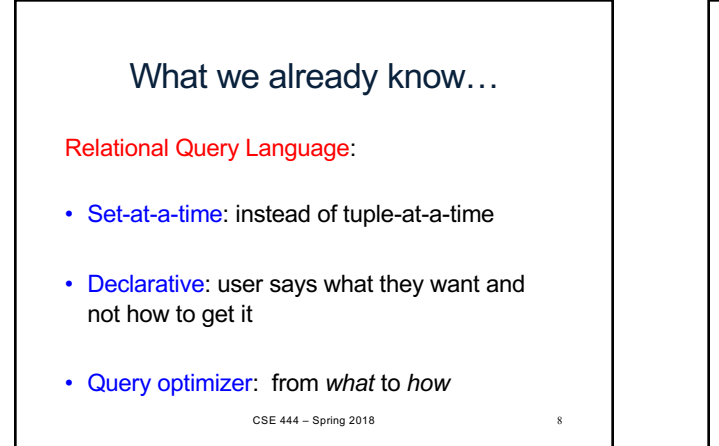

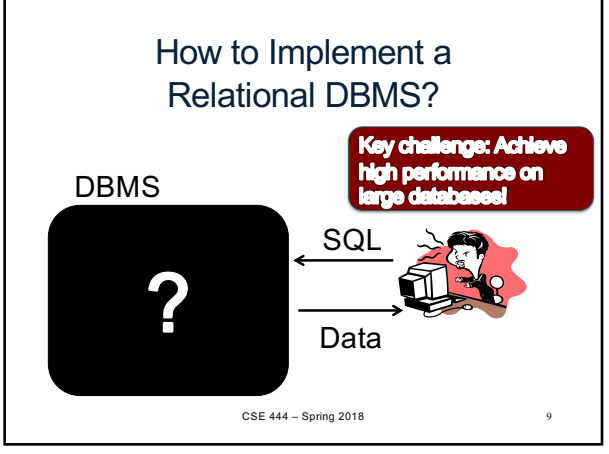

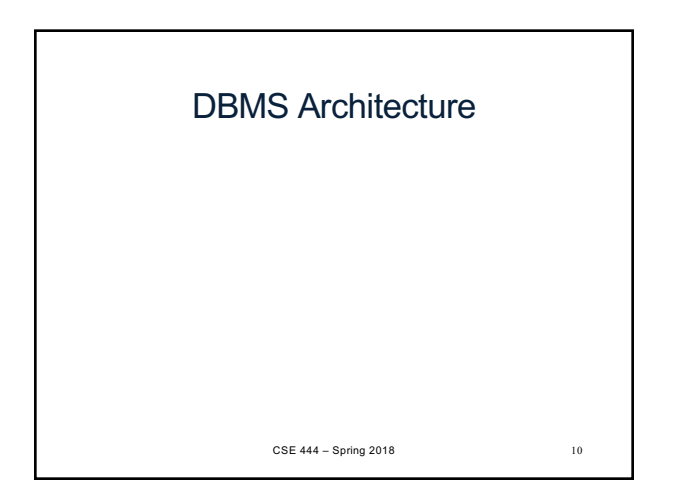

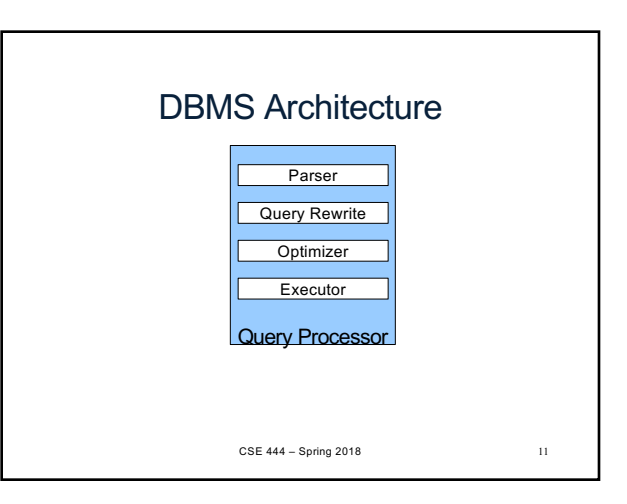

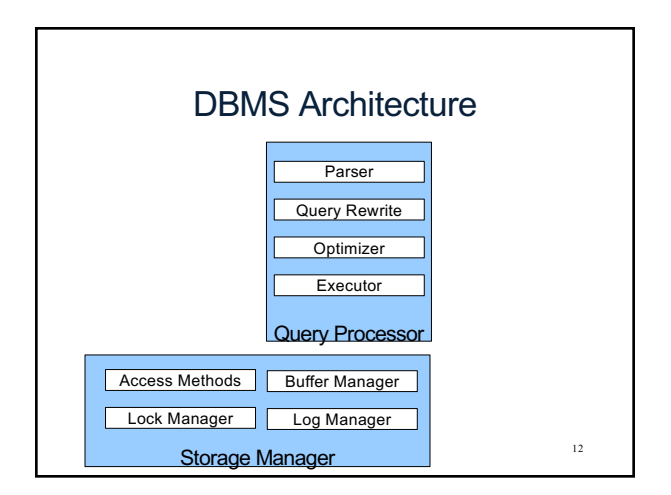

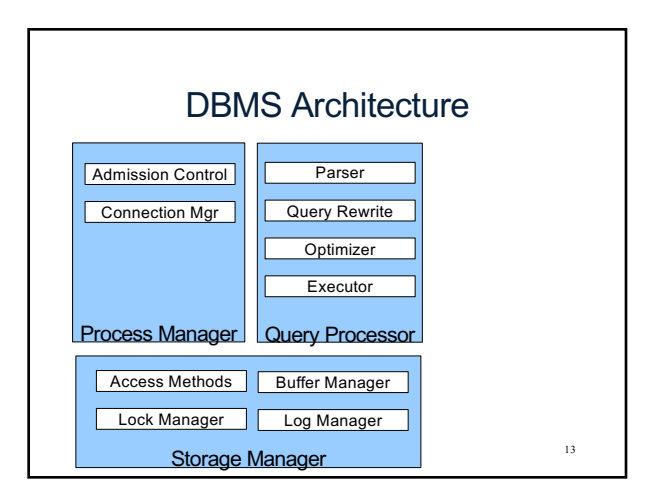

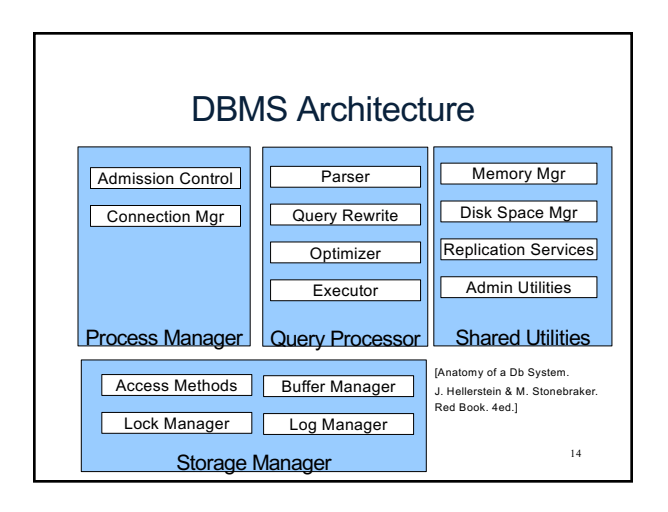

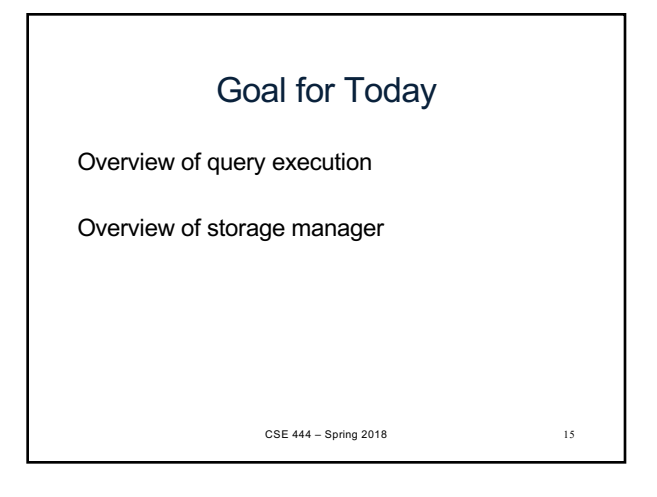

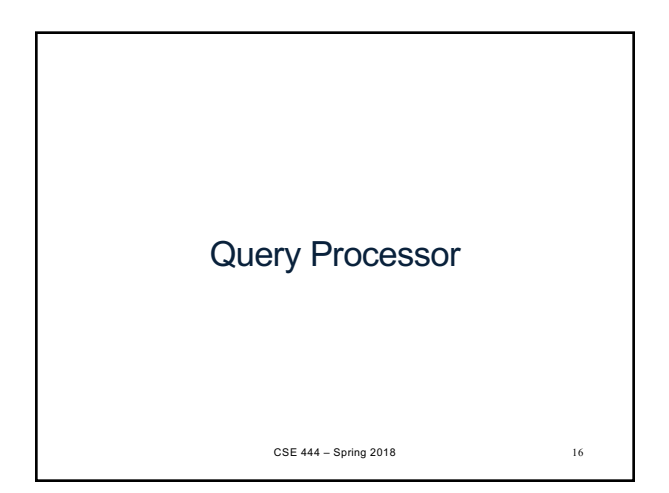

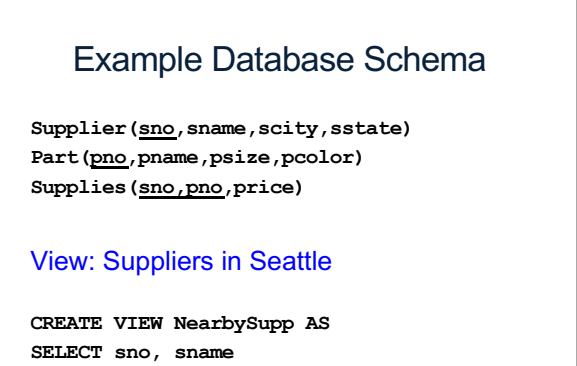

**FROM Supplier WHERE scity='Seattle' AND sstate='WA'** <sup>17</sup>

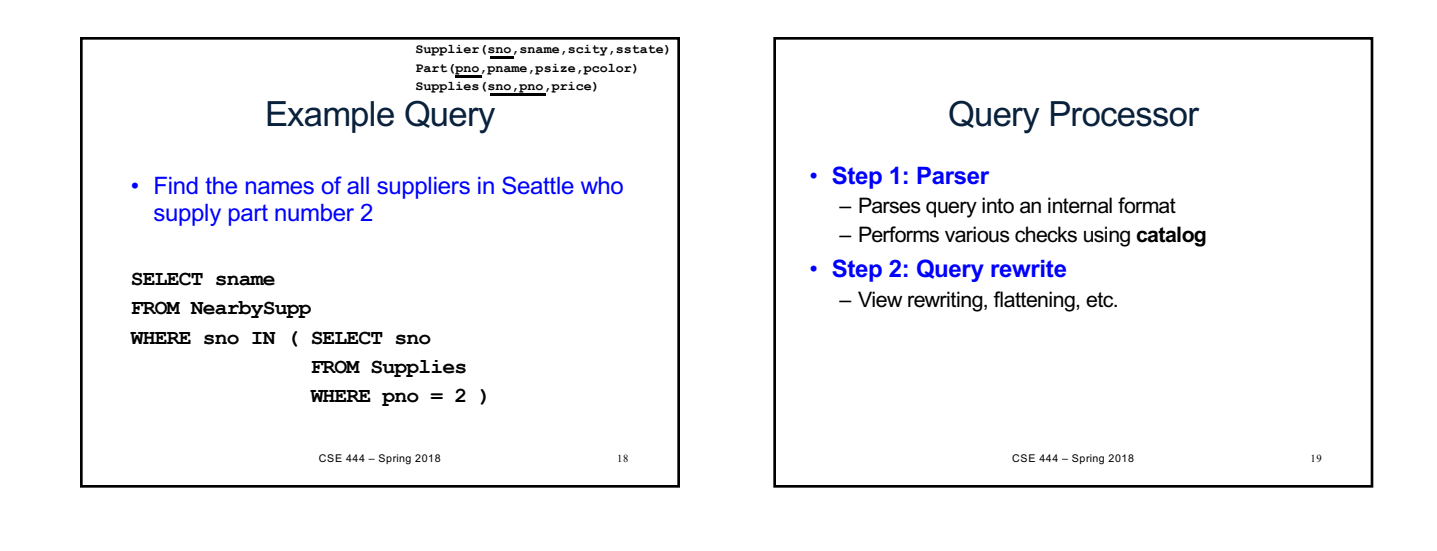

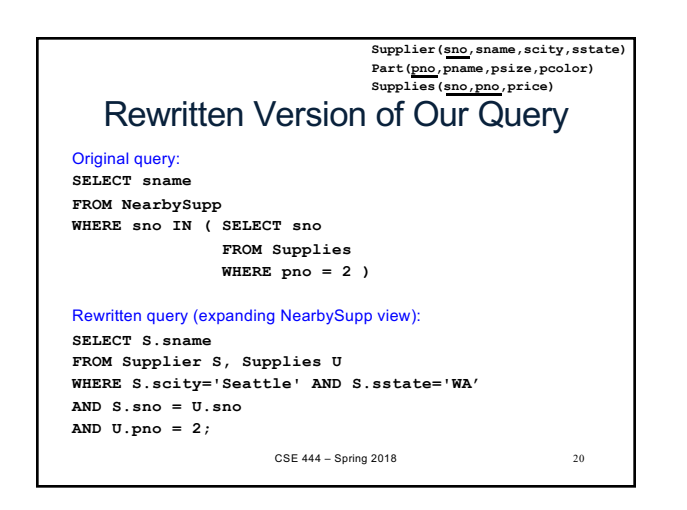

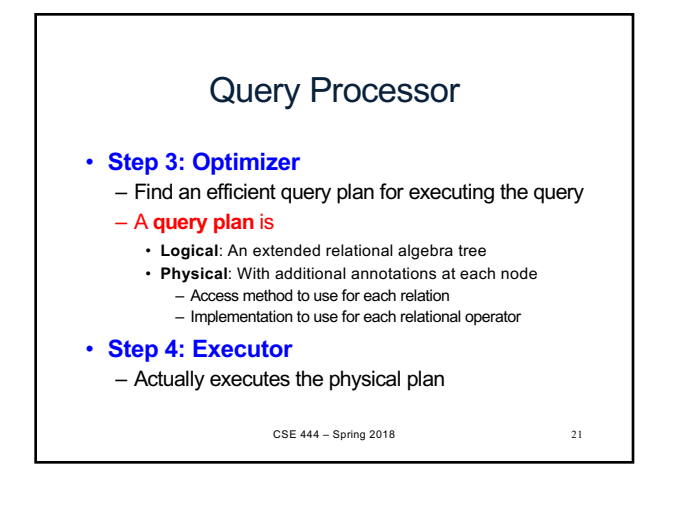

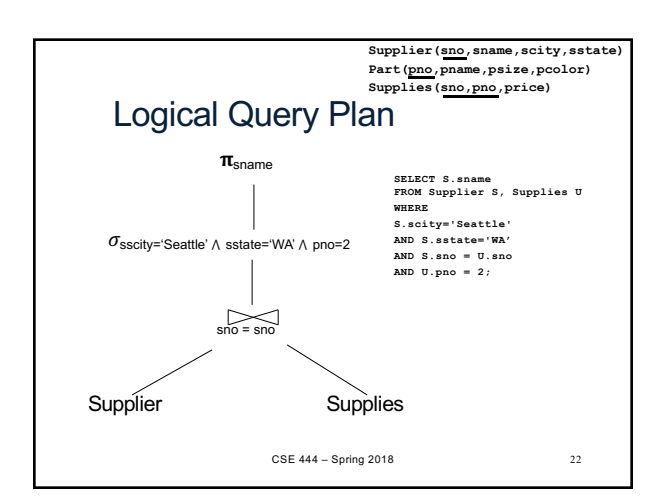

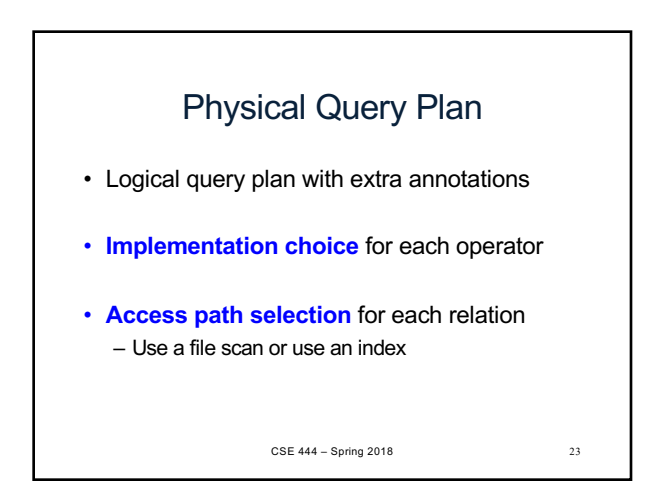

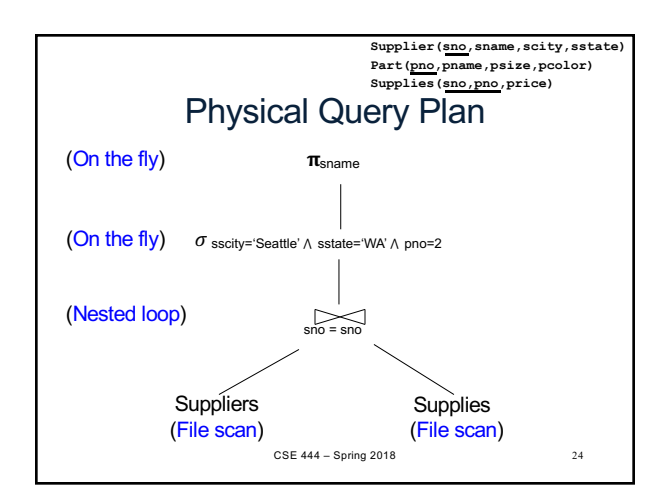

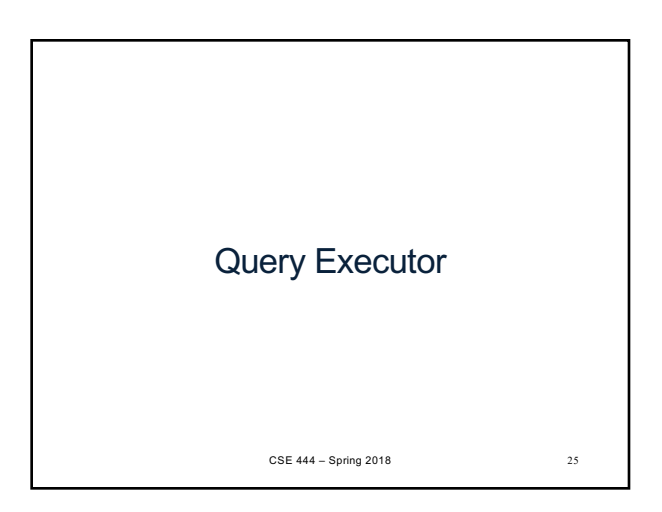

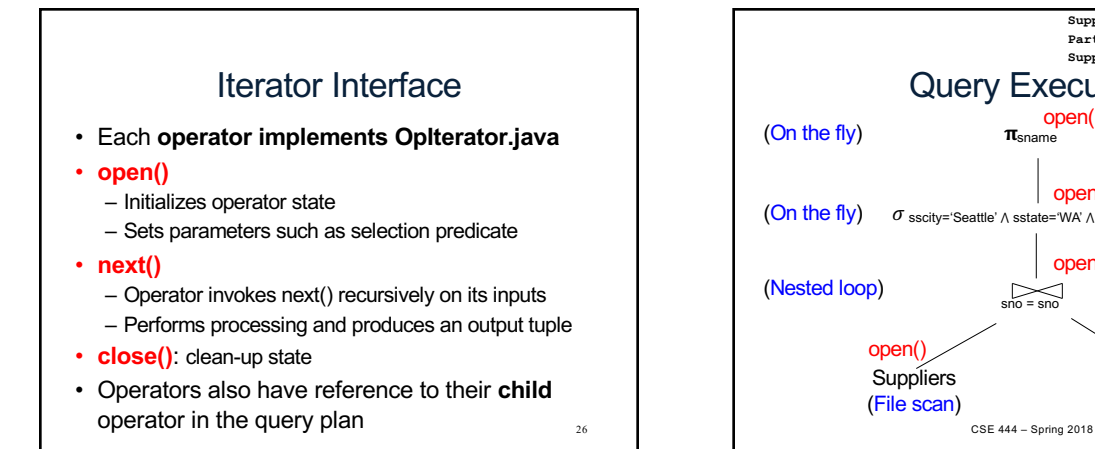

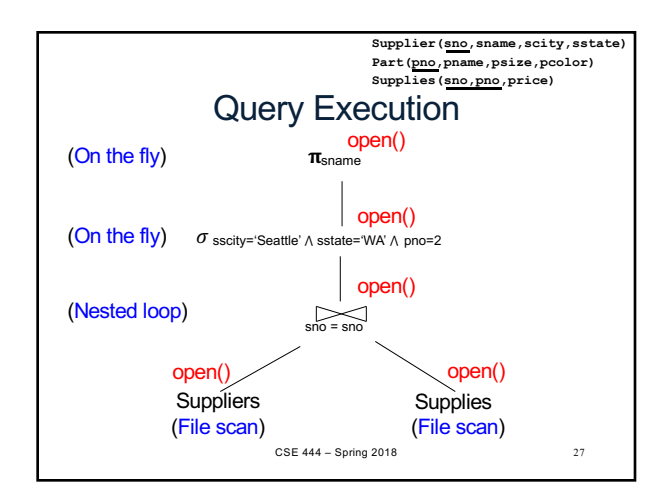

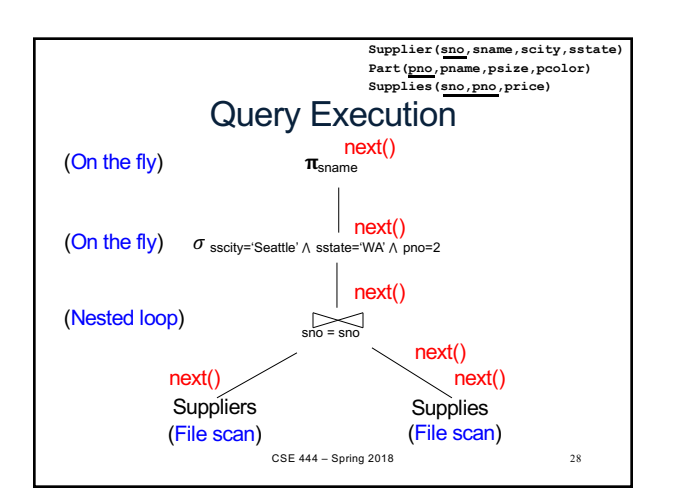

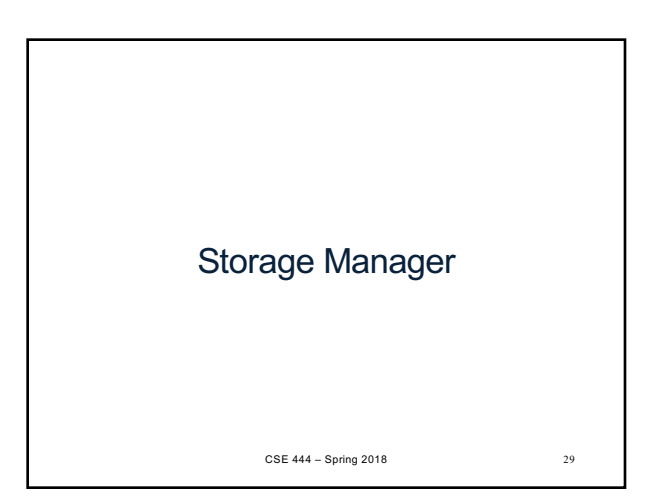

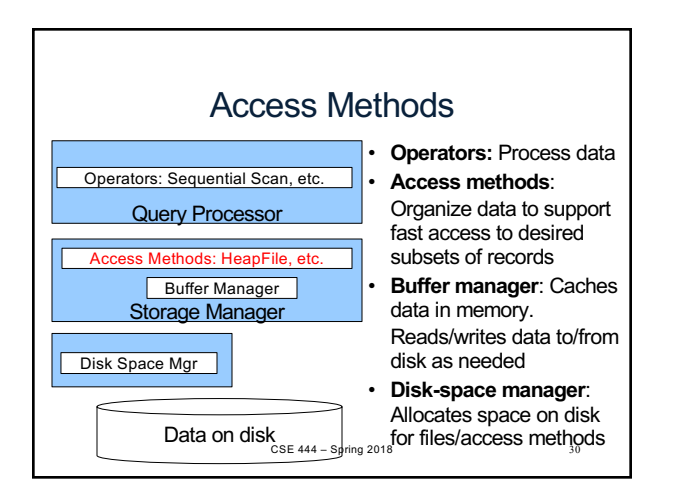

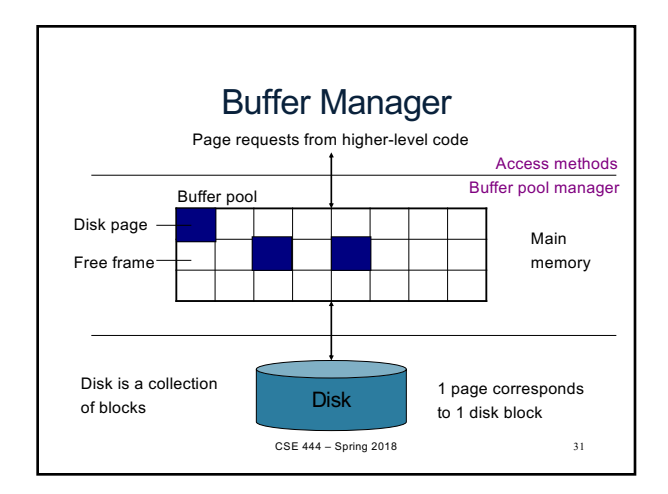

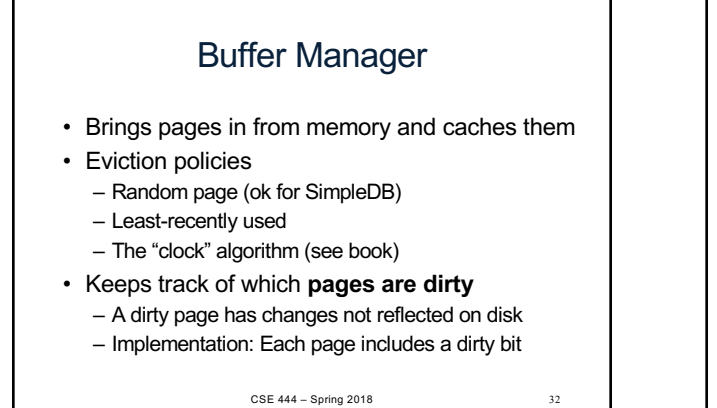

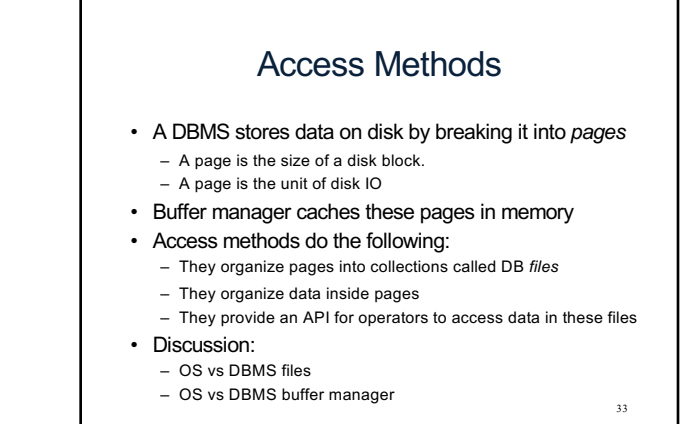

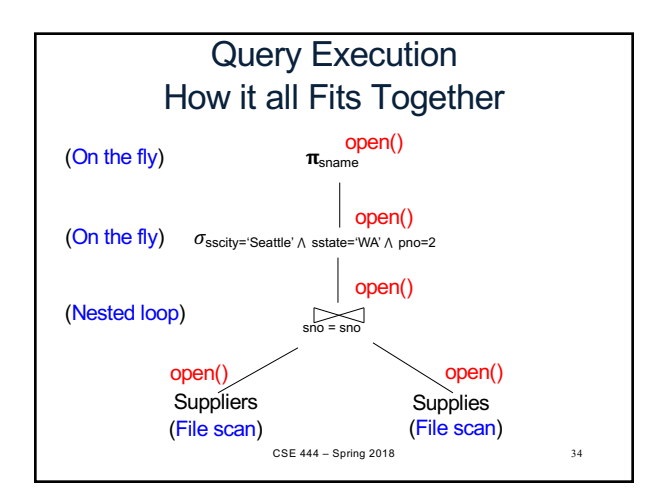

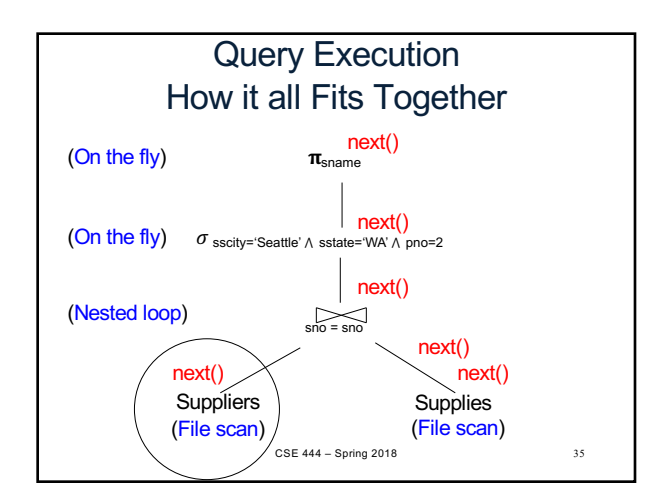

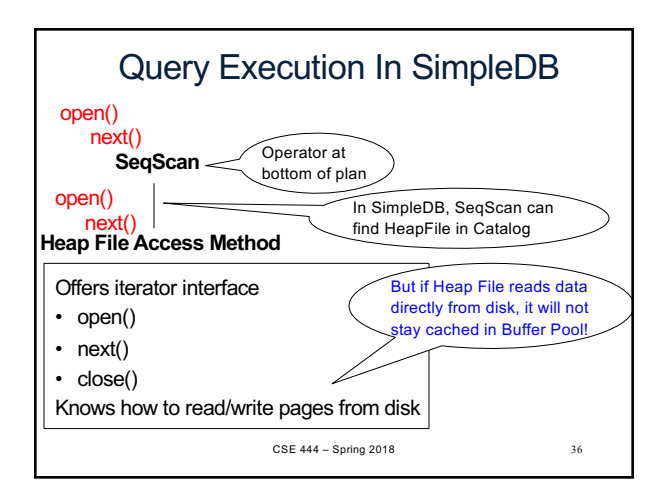

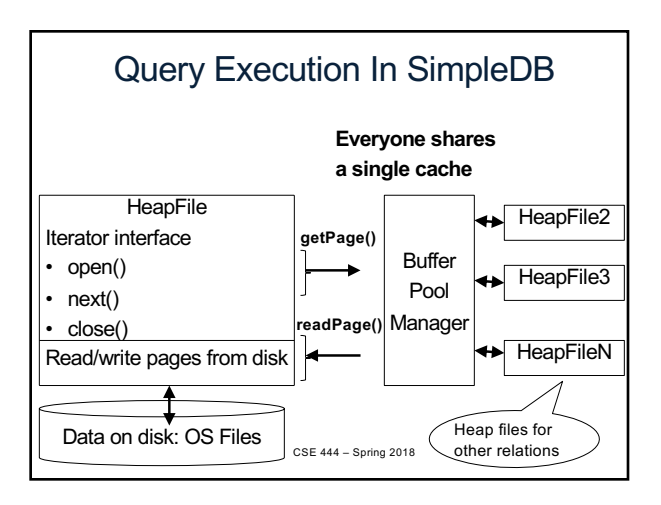

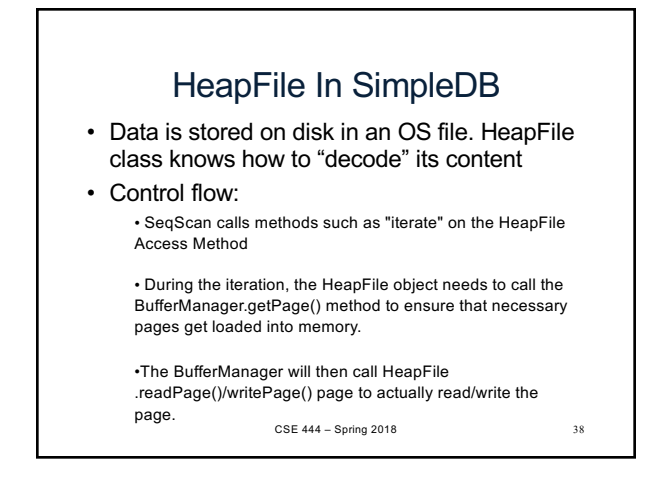